# **Lecturas de Optimización Numérica:** PROYECTORES Y PSEUDOINVERSAS DE MOORE-PENROSE

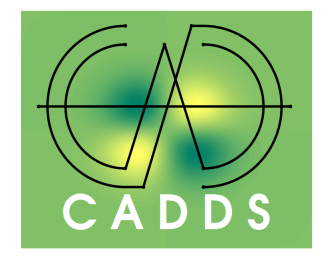

Prof. Dr. Fredy Vides *Scientific Computing Innovation Center, UNAH & Centre for Analysis of Data-Driven Systems E-mail: fredy.vides@unah.edu.hn*

# ÍNDICE

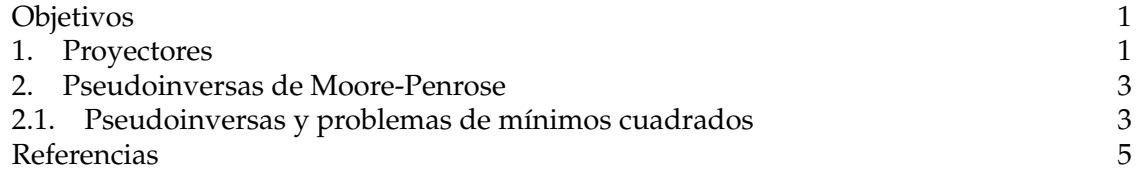

### <span id="page-0-0"></span>**OBJETIVOS**

- 1. Estudiar algunas propiedades fundamentales de los proyectores.
- 2. Estudiar algunas propiedades fundamentales de las pseudoinversas de Moore-Penrose.

## <span id="page-0-2"></span>1. PROYECTORES

<span id="page-0-1"></span>**Definición 1.1.** Una matriz  $P \in \mathbb{C}^{n \times n}$  se denomina un **proyector** si  $P^2 = P = P^*$ .

**Definición 1.2.** Dada una matriz  $X \in \mathbb{C}^{n \times m}$ , se denomina el rango de X como el número entero determinado por el máximo número de columnas linealmente independientes de  $X$ , se denota por  $rk(X)$  el rango de  $X$ .

**Definición 1.3.** Dada una matriz  $A \in \mathbb{C}^{n \times m}$ , se define el **espacio imagen** de A como el conjunto  $\{y = Ax : x \in \mathbb{C}^m\} \subseteq \mathbb{C}^n$ .

Dada una matriz  $F \in \mathbb{C}^{n \times m}$  cuyas columnas son linealmente idependientes, y dado  $x \in \mathbb{C}^m.$  El vector  $Fx$  es un elemento del espacio generado por la columnas de  $F.$  El vector  $Fx$  es una proyección ortogonal de un vector  $y \in \mathbb{C}^n$  si se cumple la siguiente restricción.

$$
F^*(y - Fx) = 0
$$

Por [\(1.1\)](#page-0-2) se tiene que  $Fx$  es la proyección de un vector  $z \in \mathbb{C}^n$  en el espacio imagen de F siempre que se cumple la siguiente restricción.

<span id="page-0-3"></span>(1.2) 
$$
x = (F^*F)^{-1}F^*z
$$

 $Observación 1.4. Es importante observar que, en efecto,  $F^*F \in \mathbb{GL}_m$  como consecuencia de$ las propiedades de la descomposición QR de  $F$ , dado que las columnas de  $F$  son linealmente independientes.

*Ejercicio para el lector* 1*.* Verificar la observación [1.4.](#page-0-3)

<span id="page-1-0"></span>Con base en la observación [1.4,](#page-0-3) si se define la matriz

$$
(1.3) \t\t P_F = F(F^*F)^{-1}F^*
$$

se pueden realizar las siguientes observaciones.

<span id="page-1-3"></span>*Observación* 1.5. Es posible observar que la matriz  $P_F$  definida por [\(1.3\)](#page-1-0) cumple las siguientes restricciones.

<span id="page-1-1"></span>(1.4)  
\n
$$
P_F^2 = P_F P_F
$$
\n
$$
= F(F^*F)^{-1}F^*F(F^*F)^{-1}F^*
$$
\n
$$
= F(F^*F)^{-1}F^* = P_F
$$

(1.5)  
\n
$$
P_F^* = (F(F^*F)^{-1}F^*)^*
$$
\n
$$
= F((F^*F)^{-1})^*F^*
$$
\n
$$
= F((F^*F)^*)^{-1}F^*
$$
\n
$$
= F(F^*F)^{-1}F^* = P_F
$$

<span id="page-1-2"></span>Además, por [\(1.4\)](#page-1-1) y [\(1.5\)](#page-1-2) es posible observar que la matriz  $I-P_F$  cumple las siguientes restricciones.

(1.6)  
\n
$$
(I - P_F)^2 = (I - P_F)(I - P_F)
$$
\n
$$
= I - P_F - P_F + P_F^2
$$
\n
$$
= I - 2P_F + P_F = I - P_F
$$

(1.7) 
$$
(I - P_F)^* = I^* - P_F^* = I - P_F
$$

(1.8) 
$$
(I - P_F)P_F = P_F - P_F^2 = P_F - P_F = 0
$$

(1.9) 
$$
P_F(I - P_F) = P_F - P_F^2 = P_F - P_F = \mathbf{0}
$$

*Observación* 1.6. Por la observación [1.5,](#page-1-3) si  $P_F$  es la matriz definida por la ecuación [\(1.3\)](#page-1-0) para una matriz  $F \in \mathbb{C}^{m \times n}$  cuyas columnas son linealmente independientes, entonces  $P_F$ y  $I - P_F$  son proyectores, y además  $P_F(I - P_F) = (I - P_F)P_F = 0$ .

**Definición 1.7.** Dada una matriz  $A \in \mathbb{C}^{n \times m}$  cuyas columnas son linealmente independientes, se denotará por  $P_A$  el proyector definido por la expresión  $P_A = A(A^*A)^{-1}A^*$ .

<span id="page-1-4"></span>**Definición 1.8.** Dada una matriz  $A = [a_{jk}] \in \mathbb{C}^{n \times n}$  se denomina traza de A el número  $tr(A)$  definido por la siguiente expresión.

$$
\operatorname{tr}(A) = a_{11} + a_{22} + \cdots + a_{nn}
$$

*Ejercicio para el lector* 2. Dado un proyector  $P \in \mathbb{C}^{n \times n}$ . Demostrar que P cumple con las siguientes condiciones.

$$
\blacksquare \lambda(P) \subset \{0, 1\}
$$

$$
\text{tr}(P) = \text{rk}(P)
$$

$$
\text{tr}(P) = \text{rk}(P)
$$

$$
\blacksquare \lambda (I - 2P) \subset \{-1, 1\}
$$

$$
\left(1 \quad 21 \right) \subset \left(1, 1, 1\right)
$$

### 2. PSEUDOINVERSAS DE MOORE-PENROSE

<span id="page-2-0"></span>Dada una matriz arbitraria A tal que  $rk(A) = r > 0$ , si se considera una representación

$$
A=FR^*
$$

donde tanto  $F$  como  $R$  tienen  $r$  columnas linealmente independientes. Es válido definir las matrices.

$$
F_A = P_F = F(F^*F)^{-1}F^*
$$
  

$$
F_{A^*} = P_R = R(R^*R)^{-1}R^*
$$

Ahora es posible considerar la matriz definida por la siguiente expresión.

(2.1) 
$$
A^{+} = R(R^{*}R)^{-1}(F^{*}F)^{-1}F^{*}
$$

<span id="page-2-4"></span>*Observación* 2.1*.* Por cómputo directo es posible verificar lo siguiente.

<span id="page-2-2"></span>
$$
AA^{+} = FR^{*}R(R^{*}R)^{-1}(F^{*}F)^{-1}F^{*}
$$

$$
= F(F^{*}F)^{-1}F^{*} = P_{F} = F_{A}
$$

También es posible verificar lo siguiente.

<span id="page-2-3"></span>
$$
A^{+}A = R(R^*R)^{-1}(F^*F)^{-1}F^*FR^*
$$

$$
= R(R^*R)^{-1}R^* = P_R = F_{A^*}
$$

Además,  $A y A^+$  cumplen las siguientes condiciones.

(2.2)  $AA^{+}A = A, A^{+}AA^{+} = A^{+}$ 

**Definición 2.2.** Dada una matriz A tal que  $rk(A) = r > 0$ , se denomina **pseudoniversa** (de Moore-Penrose) o **inversa generalizada** de A, la matriz  $A^+$  definida por la expresión [\(2.1\)](#page-2-2).

*Observación* 2.3. La pseudo inversa  $A^+$  de una matriz A tal que  $rk(A) = r > 0$  cumple las restricciones [\(2.2\)](#page-2-3).

<span id="page-2-1"></span>**2.1. Pseudoinversas y problemas de mínimos cuadrados.** Dada una matriz  $A \in \mathbb{C}^{m \times n}$ tal que rk $(A) = r > 0$ , es posible demostrar que  $A^+$  es única. Dado un vector  $y \in \mathbb{C}^m$ , formalmente  $A^+$  resuelve el siguiente problema de mínimos cuadrados.

$$
x = \operatorname{argmin}_{z \in \mathbb{C}^n} \|y - Az\|_2^2
$$

Donde tal como se establece en el planteamiento del problema, la solución (minimizador) *x* es el vector  $x \in \mathbb{C}^n$  que permite obtener el mínimo valor posible para la expresión  $||y - z||$  $Ax\|_2^2$ . Dado que el vector  $\overline{Ax}$  es la proyección ortogonal de  $y$  sobre el espacio imagen de  $A$ . Por tanto la solución requerida es

$$
x = A^+ y,
$$

y además se cumplen las siguientes condiciones.

$$
Ax = AA^{+}y = P_{F}y
$$
  

$$
A^{*}Ax = A^{*}AA^{+}y = A^{*}P_{F}y = RF^{*}F(F^{*}F)^{-1}F^{*}y = RF^{*}y = (FR^{*})^{*}y = A^{*}y
$$

*Ejercicio para el lector* 3. Dada una matriz  $A \in \mathbb{C}^{n \times m}$  tal que  $\text{rk}(A) = r > 0$ , y dado  $y \in \mathbb{C}^n$ . Demostrar que existe un proyector  $Q \in \mathbb{C}^{n \times n}$  que cumple la siguiente restricción.

$$
||Qy||_2^2 = \min_{x \in \mathbb{C}^m} ||Ax - y||_2^2
$$

Es posible utilizar el comando pinv de Octave para calcular la pseudoinversa (de Moore-Penrose) de una matriz.

*Ejemplo* 1*.* Es posible generar una matriz al azar en C <sup>7</sup>×<sup>7</sup> de rango 3 utilizando la siguiente secuencia de comandos.

```
\gg A=ceil(randn(7,3));
\Rightarrow A=A*ceil(randn(7,3))'
A =
```
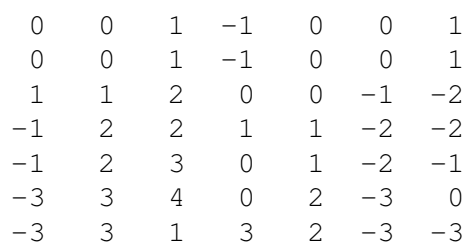

Es posible calcular el rango  $rk(A)$  utilizando la siguiente secuencia de comandos.

>> rank(A) ans =  $3$ 

Para calcular  $A^+$  es posible utilizar el comando pinv como se muestra en la siguiente secuencia de comandos.

## >> Ap=pinv(A);

Podemos verificar **aproximadamente** algunas de las propiedades fundamentales de A<sup>+</sup> utilizando octave, la razón por la que en general la verificación es aproximada se debe, como se ha discutido anteriormente en el curso, a los efectos de la aritmética finita.

Para calcular el valor  $||AA+A - A||_2$ , es posible escribir la siguiente secuencia de comandos:

>> norm(A\*Ap\*A-A)  $ans = 3.8665e-15$ 

El proyector  $P_F$  determinado por la observación [2.1](#page-2-4) puede calcularse aproximadamente con Octave utilizando la siguiente secuencia de comandos basada en la observación [2.1.](#page-2-4)

>> Pf=A\*Ap;

Es posible verificar aproximadamente algunas de las propiedades fundamentales del proyector  $P_F$  utilizando la siguiente secuencia de comandos.

>> norm(Pf'-Pf) ans =  $7.7442e-16$  Esta secuencia de comandos aproxima el valor  $||P_F^* - P_F||_2$ .

```
>> norm(Pf^2-Pf)
ans = 6.5079e-16
```
Esta secuencia de comandos aproxima el valor  $||P_F^2 - P_F||_2$ .

>> trace (Pf) ans  $= 3$ >> rank(Pf) ans  $= 3$ 

Estas secuencias de comandos calculan los valores  $tr(P_F)$  y  $rk(P_F)$ , respectivamente. Es posible observar que tal como lo predice la teoría en el ejercicio para el lector [2,](#page-1-4)

$$
\mathrm{rk}(P_F) = 3 = \mathrm{tr}(P_F).
$$

Esta es una de las muchas formas de **invariantes topológicos** que aparecen en álgebra lineal y optimización numérica.

<span id="page-4-1"></span>*Ejercicio para el lector* 4. Dada una matriz  $A \in \mathbb{C}^{n \times m}$  tal que  $\text{rk}(A) = r > 0$ , y dado un vector  $y\in\mathbb{C}^n.$  Desarrollar un programa Octave que calcula (aproximadamente) el proyector  $Q\in\mathbb{C}^n.$  $\mathbb{C}^{n \times n}$  que cumple la siguiente restricción.

$$
||Qy||_2^2 = \min_{x \in \mathbb{C}^m} ||Ax - y||_2^2
$$

*Ejercicio para el lector* 5*.* Desarrollar un programa Octave que genera un par de matrices de prueba  $A \in \mathbb{C}^{n \times m}, y \in \mathbb{C}^n$ , que cumplen las condiciones requeridas por el ejercicio para el lector [4.](#page-4-1)

#### <span id="page-4-0"></span>**REFERENCIAS**

[1] A. S. Householder (1964). The Theory of Matrices in Numerical Analysis. Dover Publications, Inc.

[2] R. L. Burden, D. J. Faires, A. M. Burden. (2017). Análisis Numérico. 10a Ed. Cengage Learning Editores.

[3] Golub, G. H., Van Loan C. F (1996). Matrix Computations (3aEd.). The Johns Hopkins University Press.

[4] Quarteroni A., Saleri F., Gervasio P. (2014). Scientific computing with MATLAB and Octave (Textbook).

[5] D. G. Luenberger, Y. Ye. (2016). Linear and Nonlinear Programming. 4a Ed. Springer International Publishing Switzerland.